## **AVID - Relink DaVinci Resolve Footage that Won't Relink by Changing Tape Name**

You have done this workflow in this wiki but footage doesn't link in AVID

[Davinci Resolve Export .aaf to AVID - Color Correction Round Trip opening Color Corrected Files into AVID Workflow](https://wikis.utexas.edu/display/comm/Davinci+Resolve+Export+.aaf+to+AVID+-+Color+Correction+Round+Trip+opening+Color+Corrected+Files+into+AVID+Workflow)

This way will fix the issue but assigning a common tape name to the footage in AVID so it will re-link

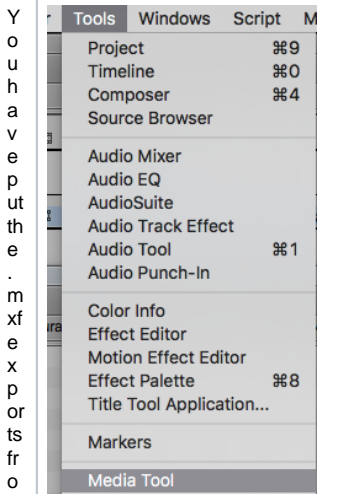

You have in mp or teed the care to the control and earnic the link

Thefix is to ass gn th e fo ♂ageand th eimp b d g l j l j u s .in th e ti m el j l e th e same ta pename H<br>
e<br>
is<br>
h<br>
ow Goto > Tool s > Media Tool

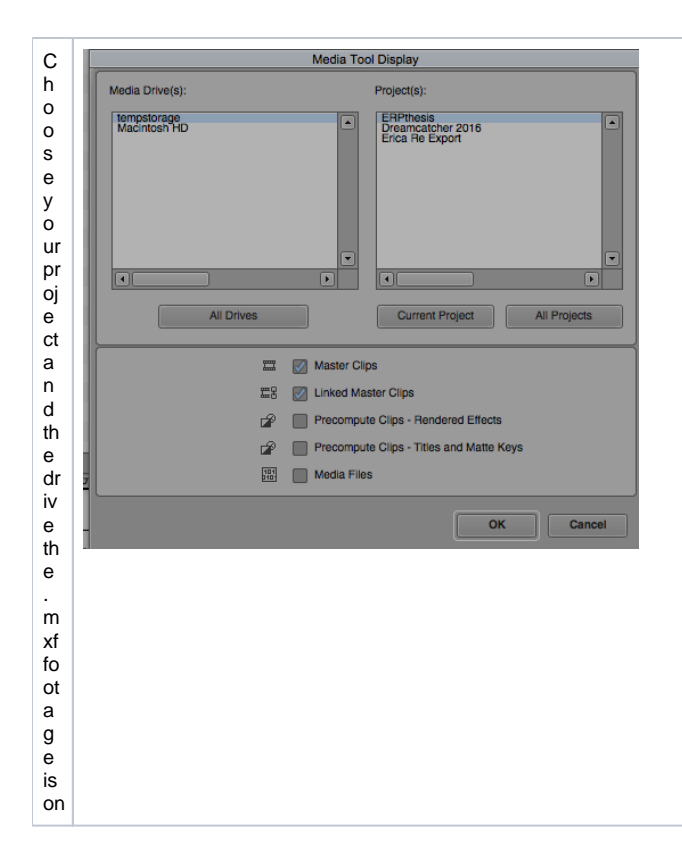

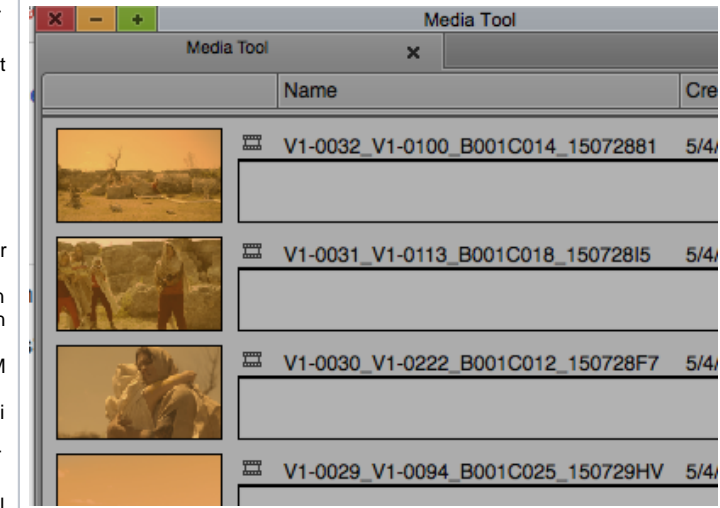

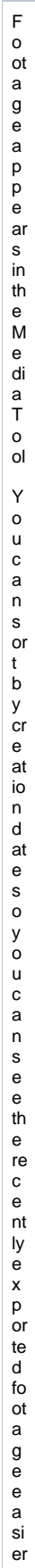

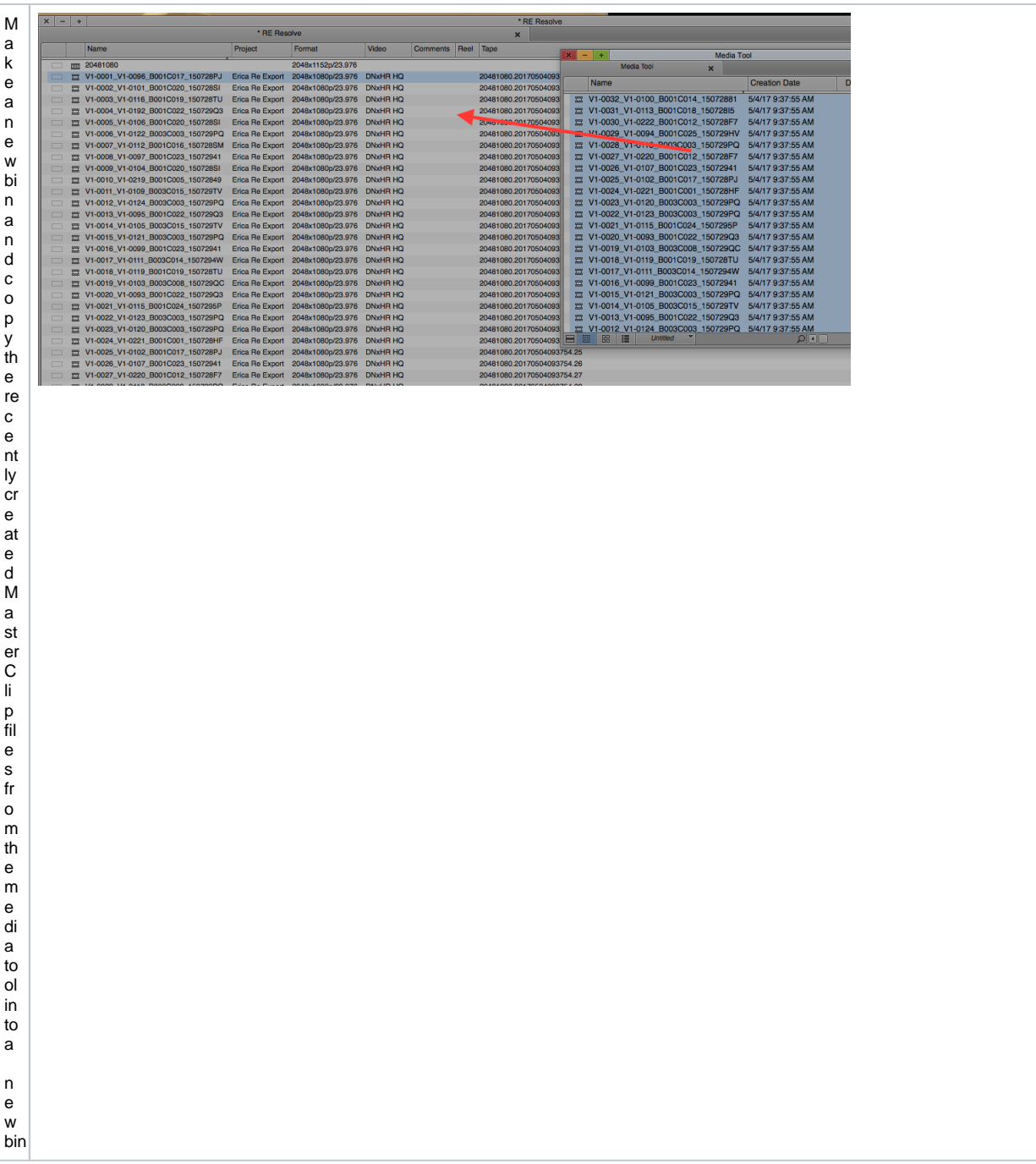

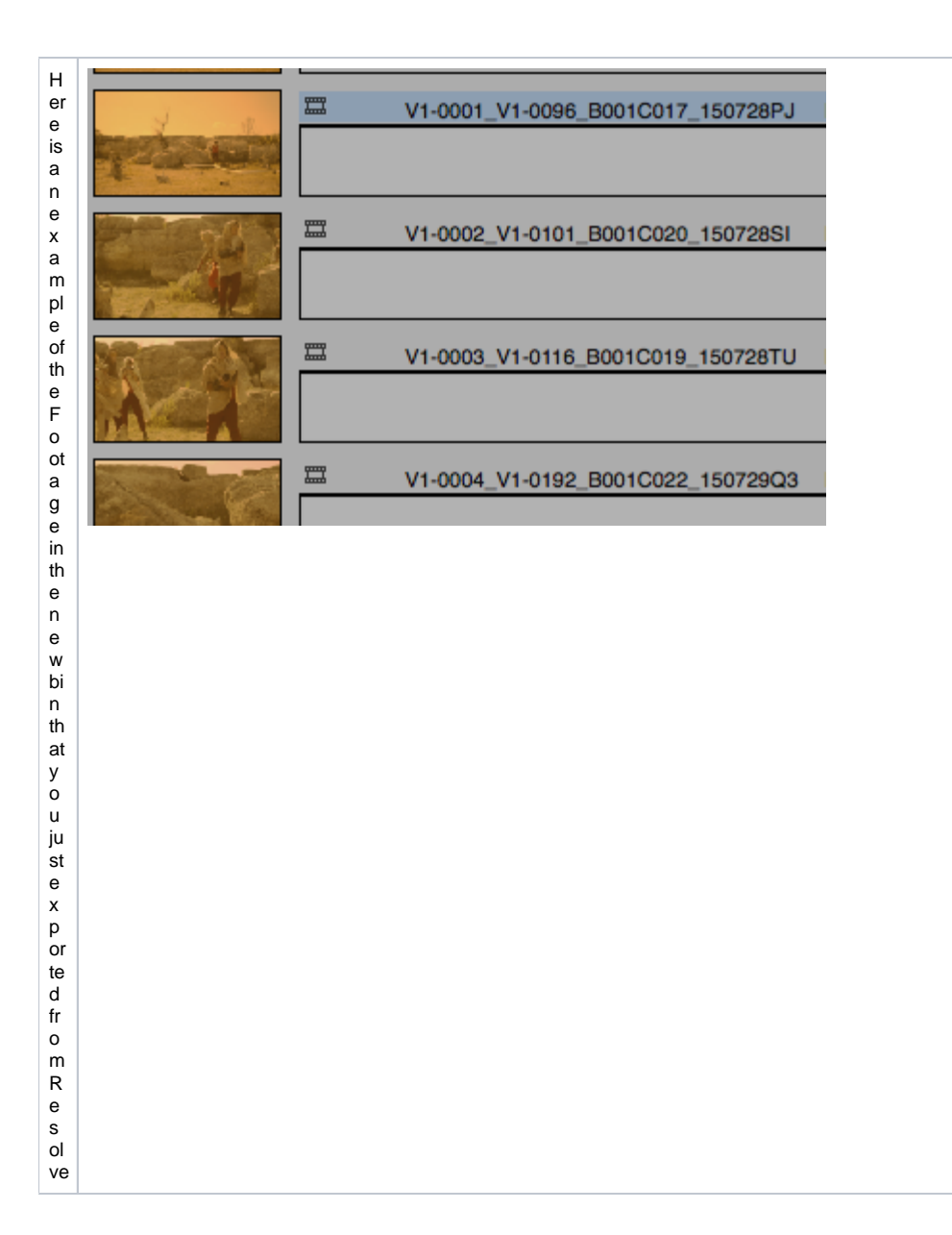

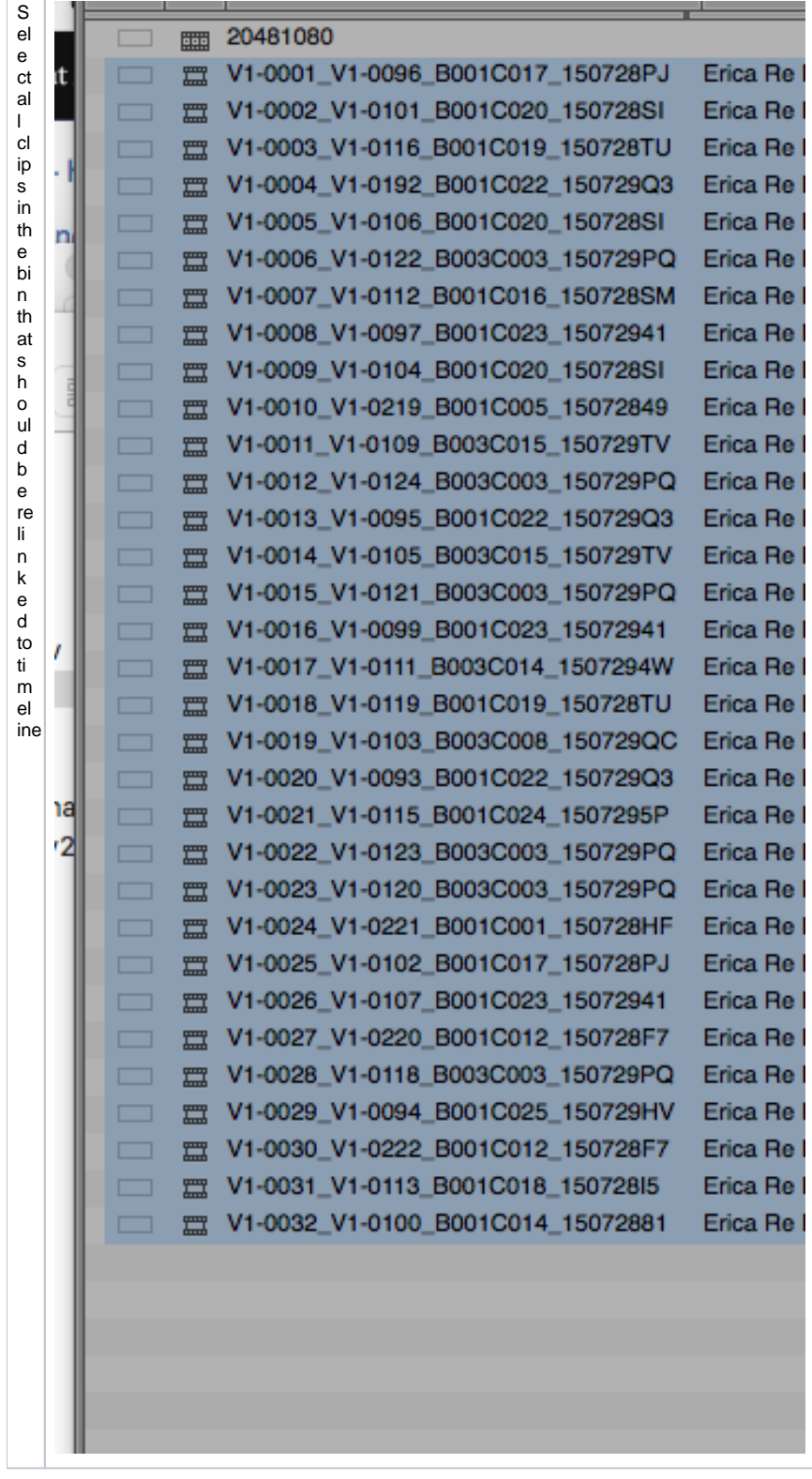

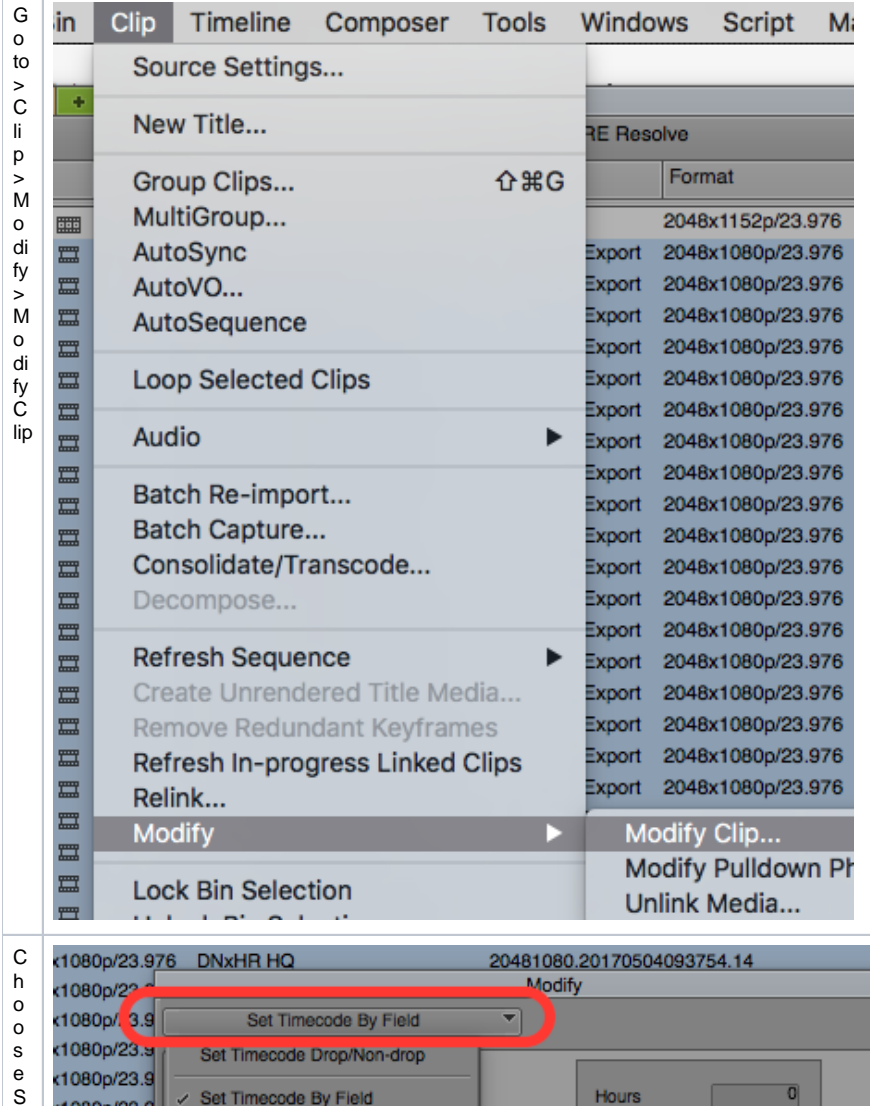

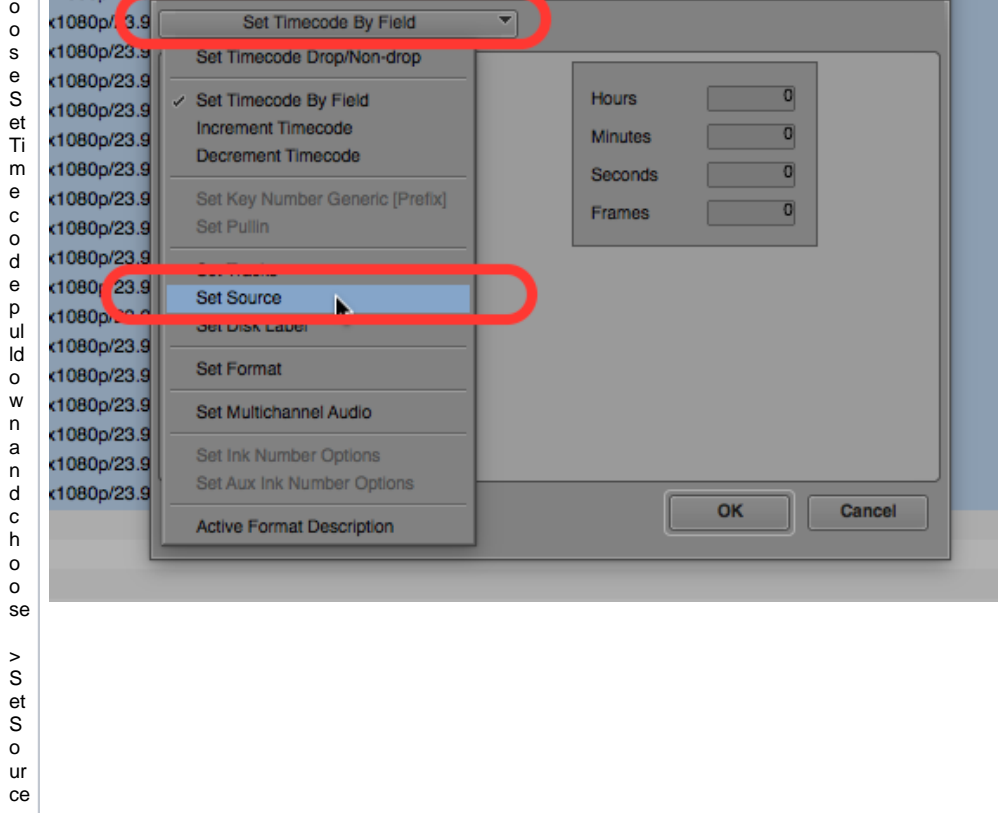

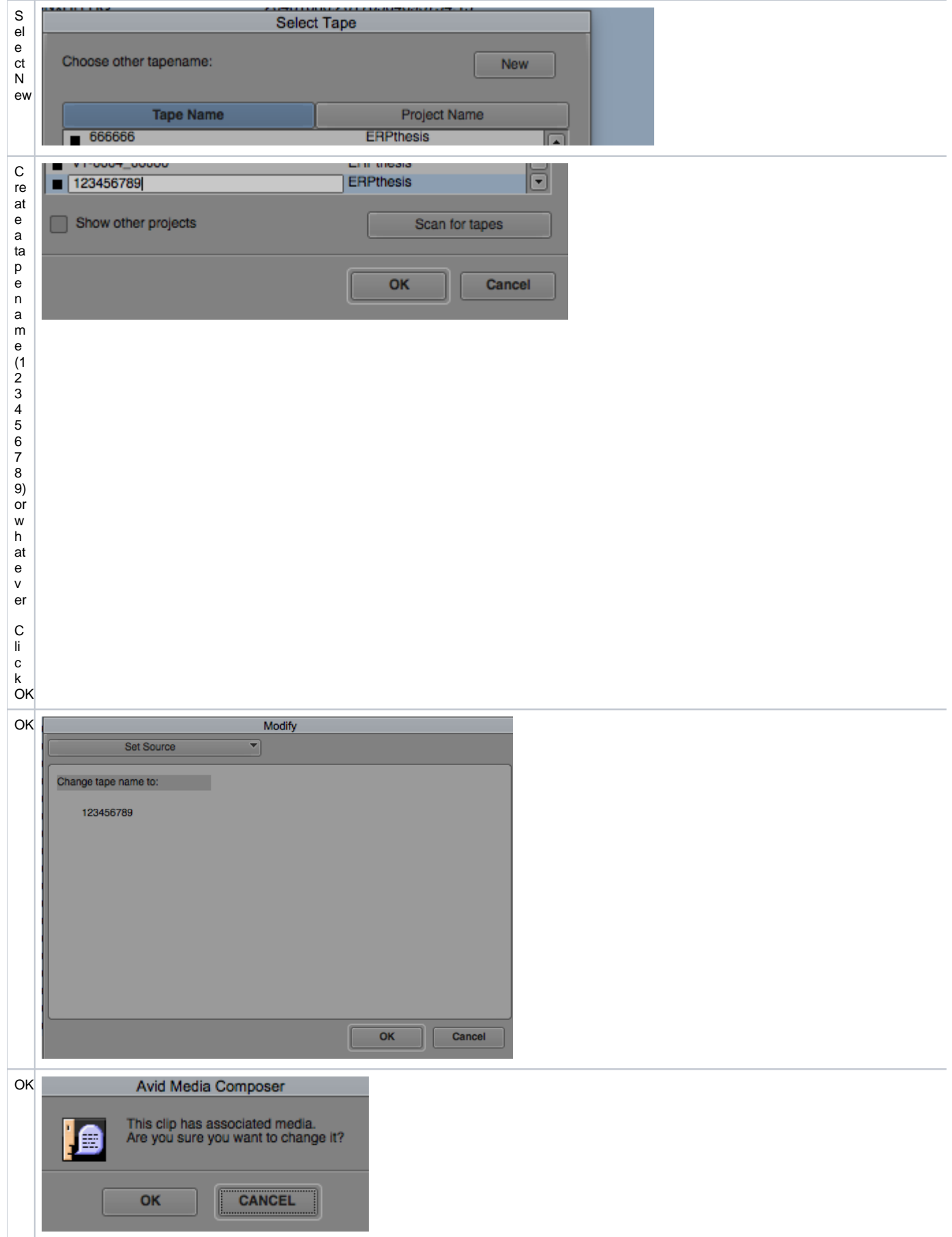

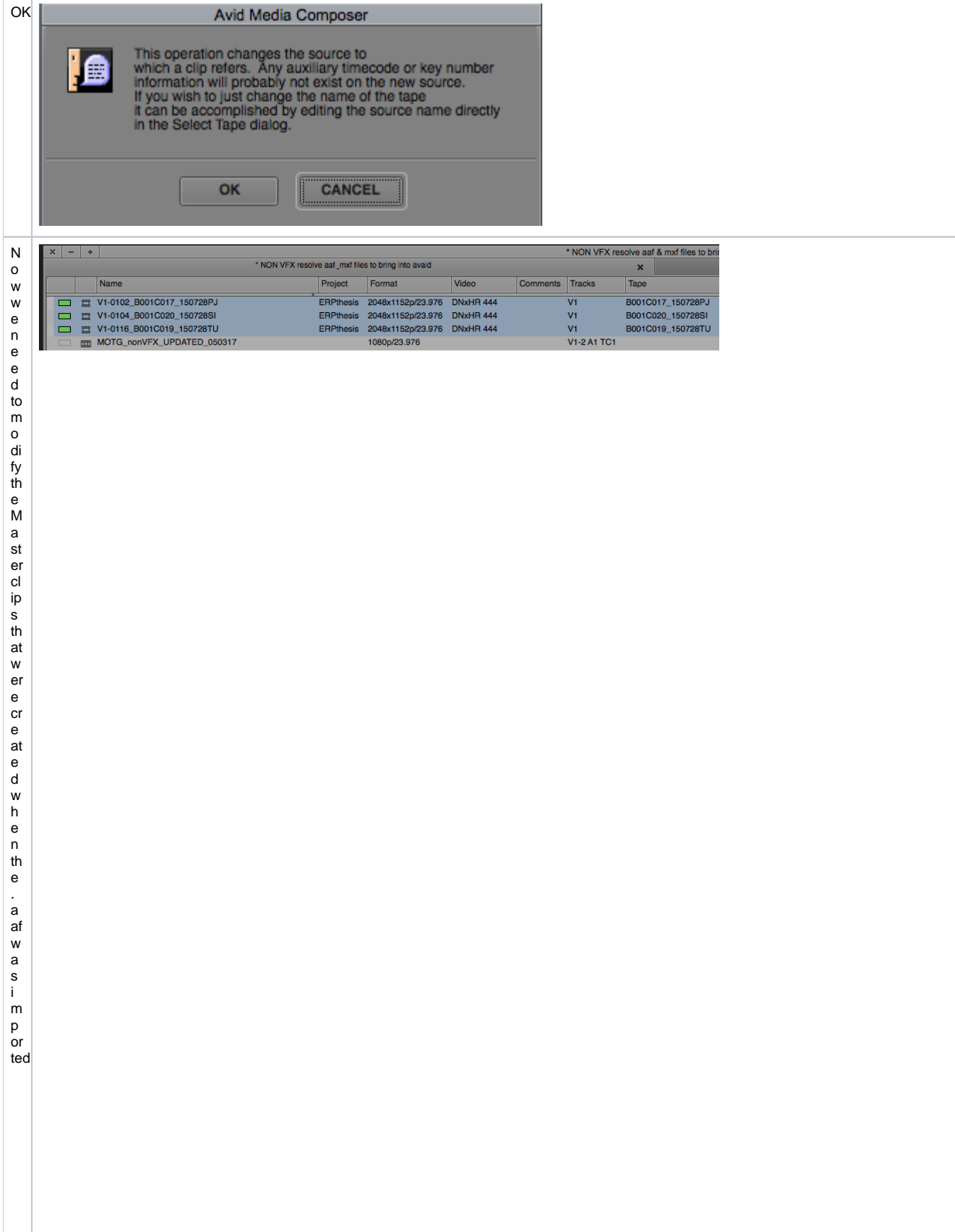

When you i-mp o ted the La fa A V I-D b y d efa ult makes a b unchof ma ster clips in the bin that you i mp or te d th e a find

Here is a ne x a m pl e bin N ot ic e th e ta p e n a m e m at c h e s th e s o ur c e fil e n a m e b y d ef a ult

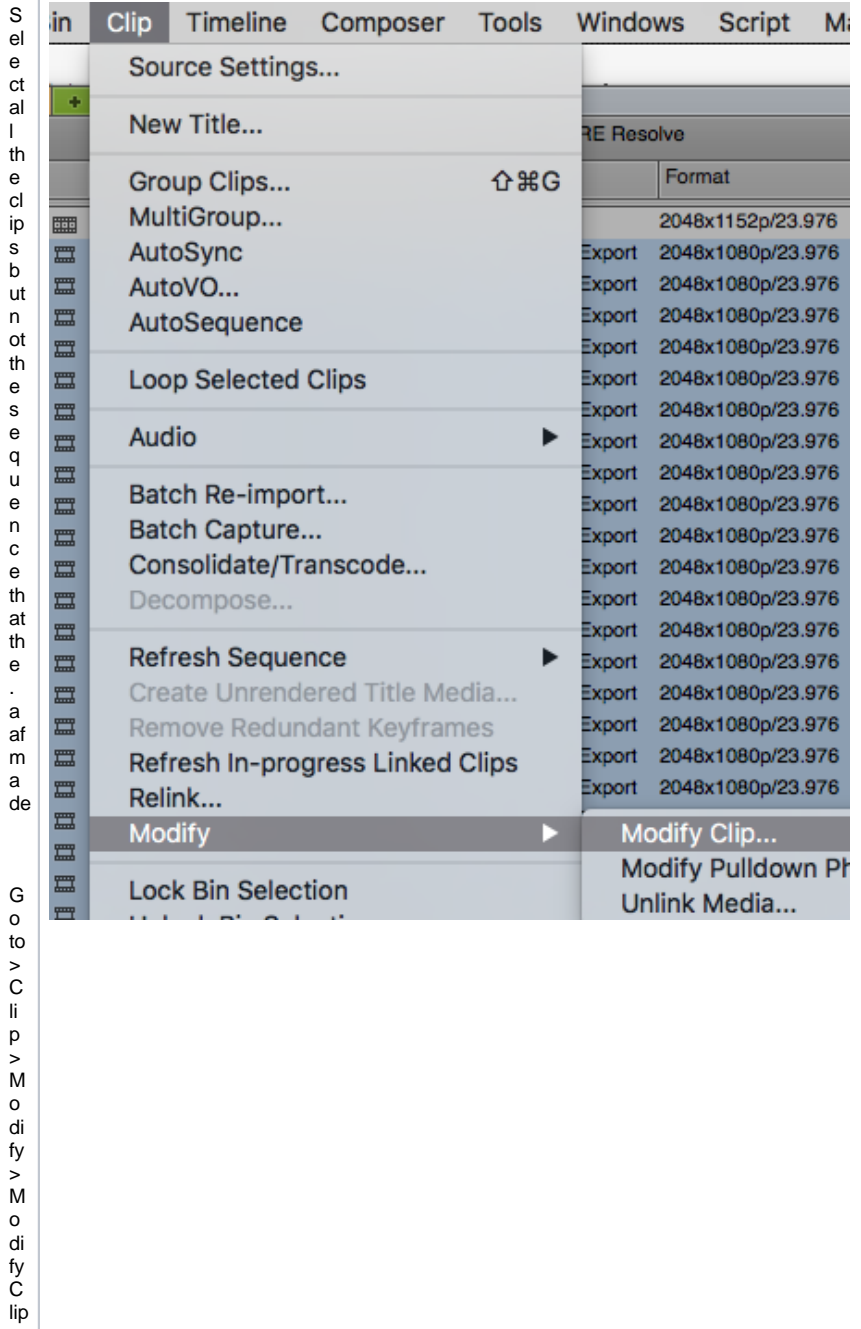

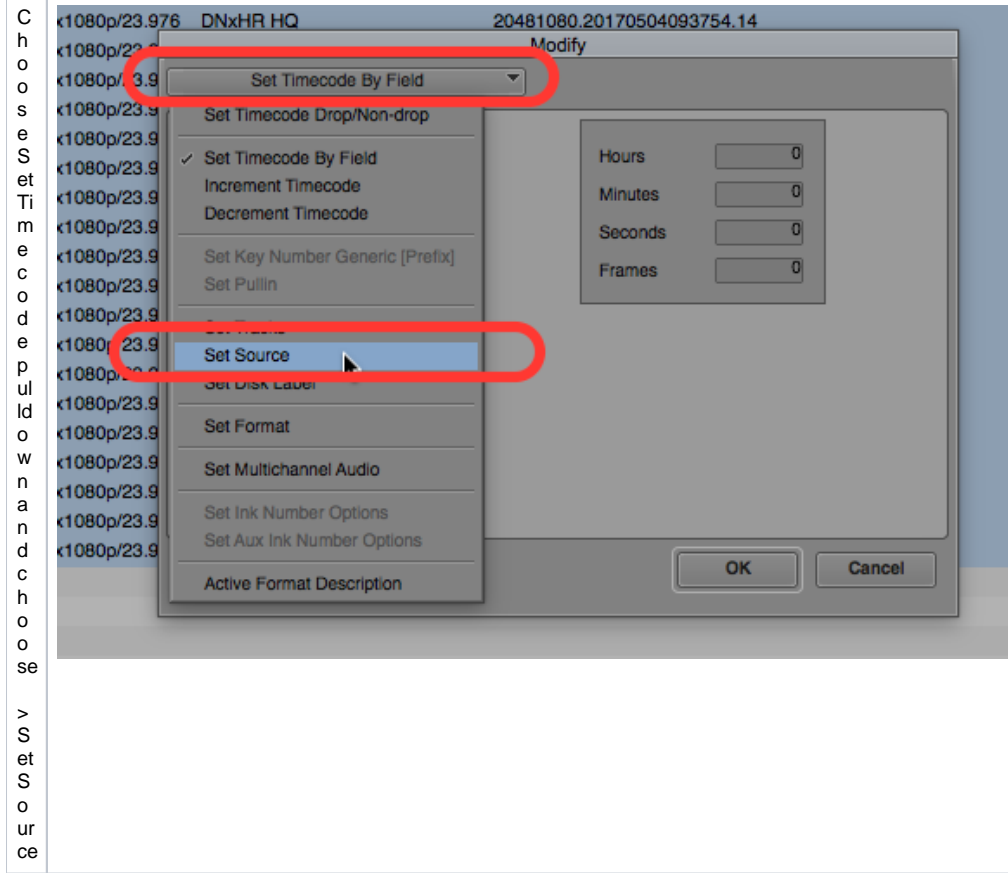

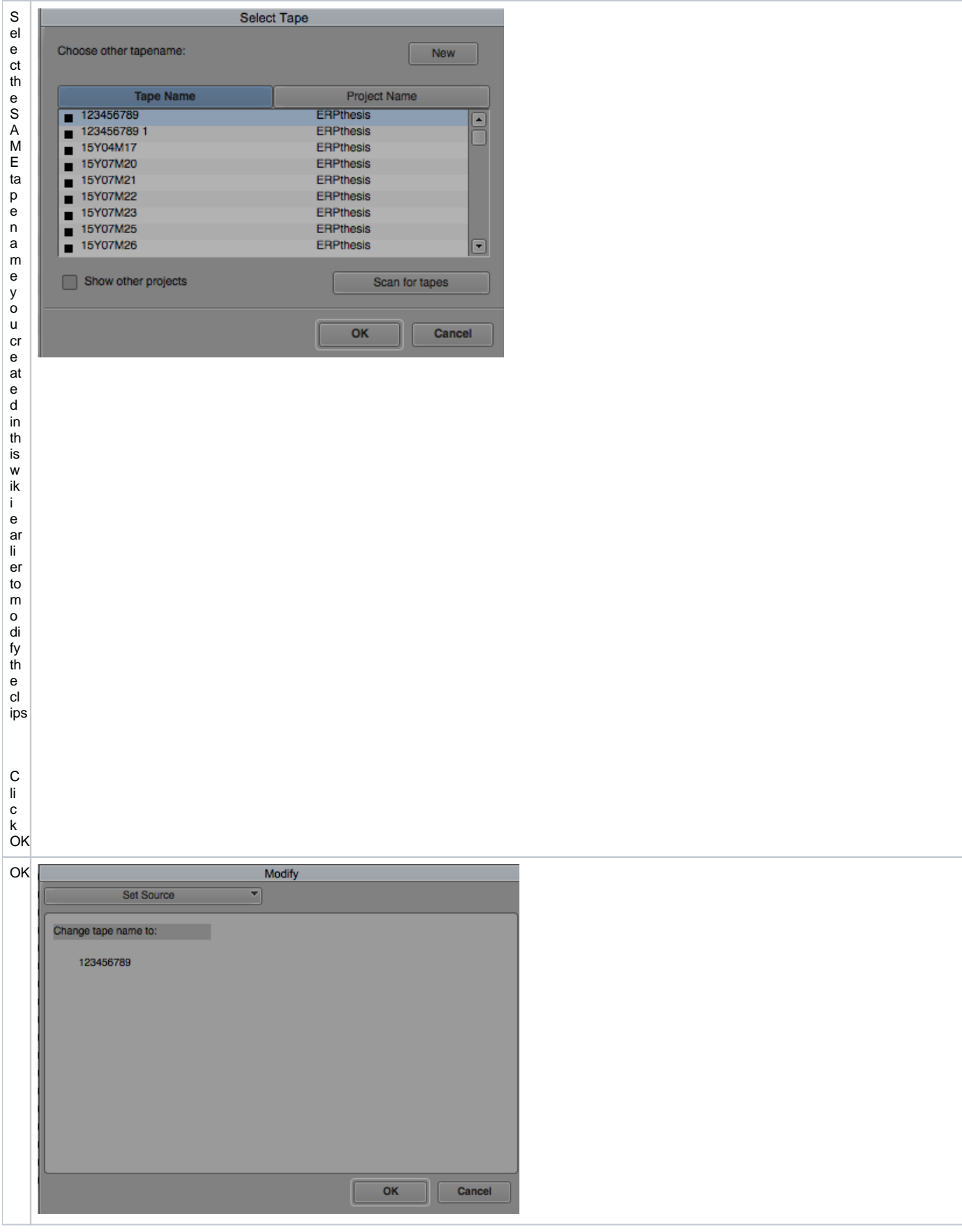

Select Tape

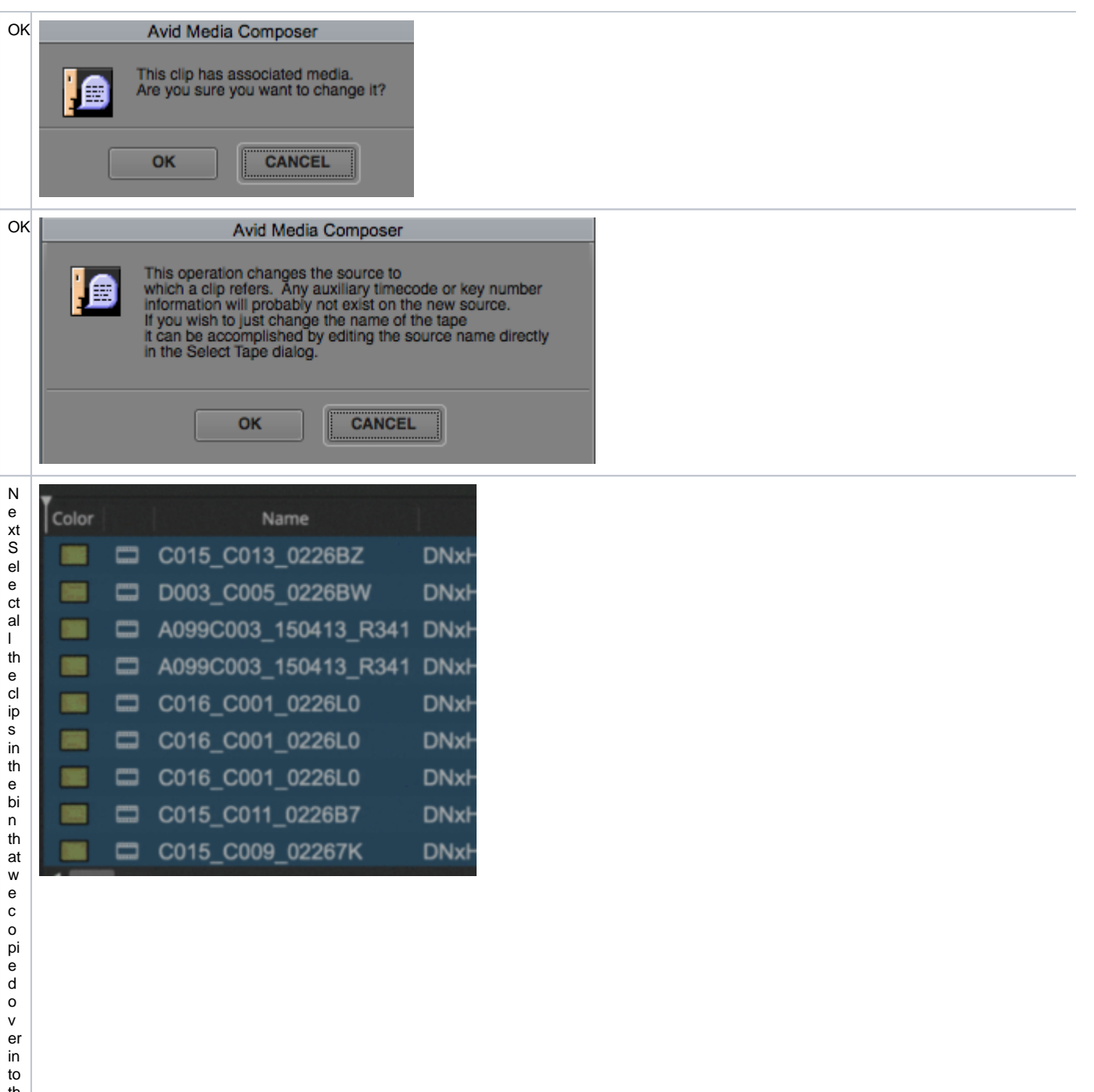

thenew bin from the Media Tool

T h e s e ar e th e cl ip s th at e x p or te d fr o m D a vi n ci R e s ol ve

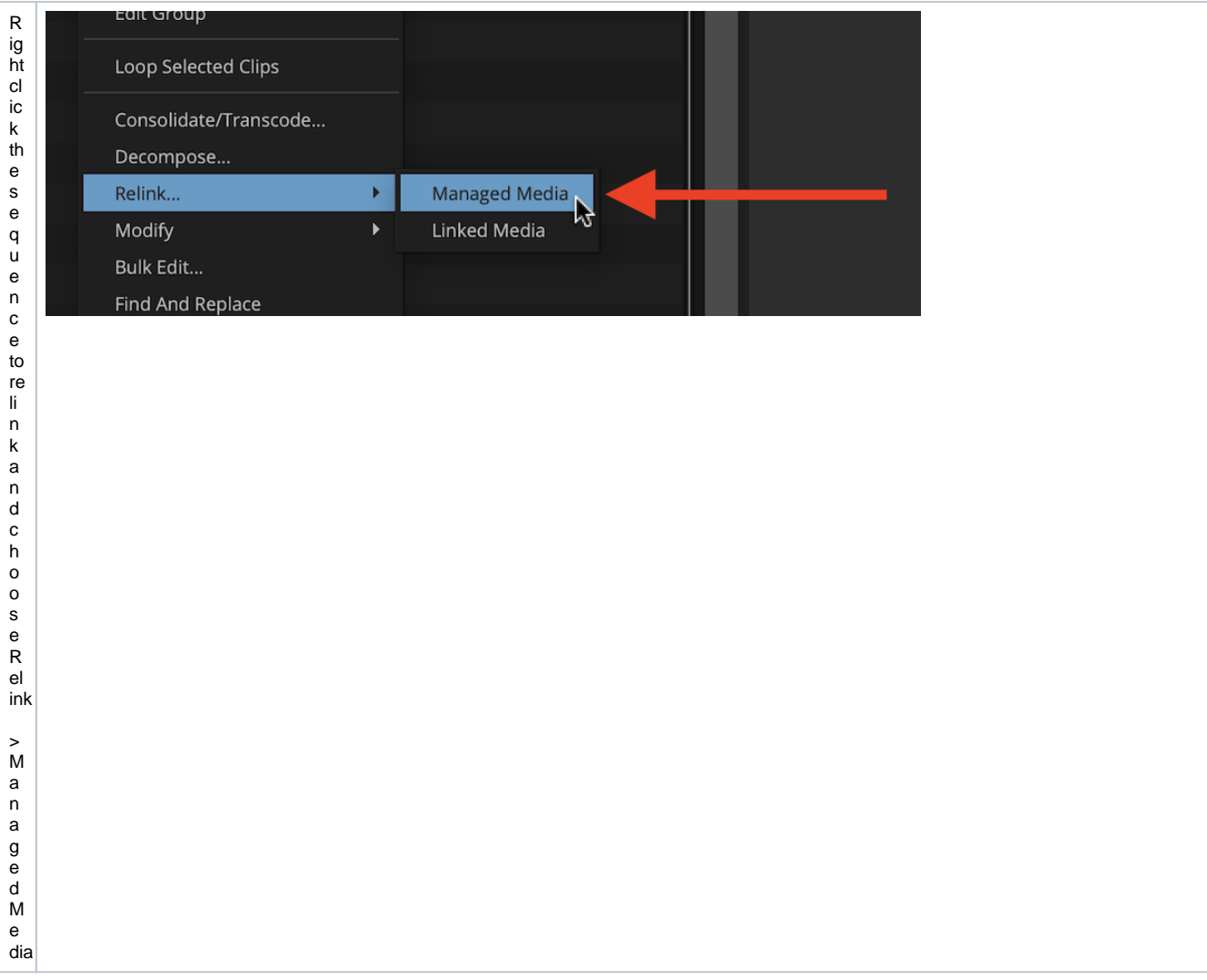

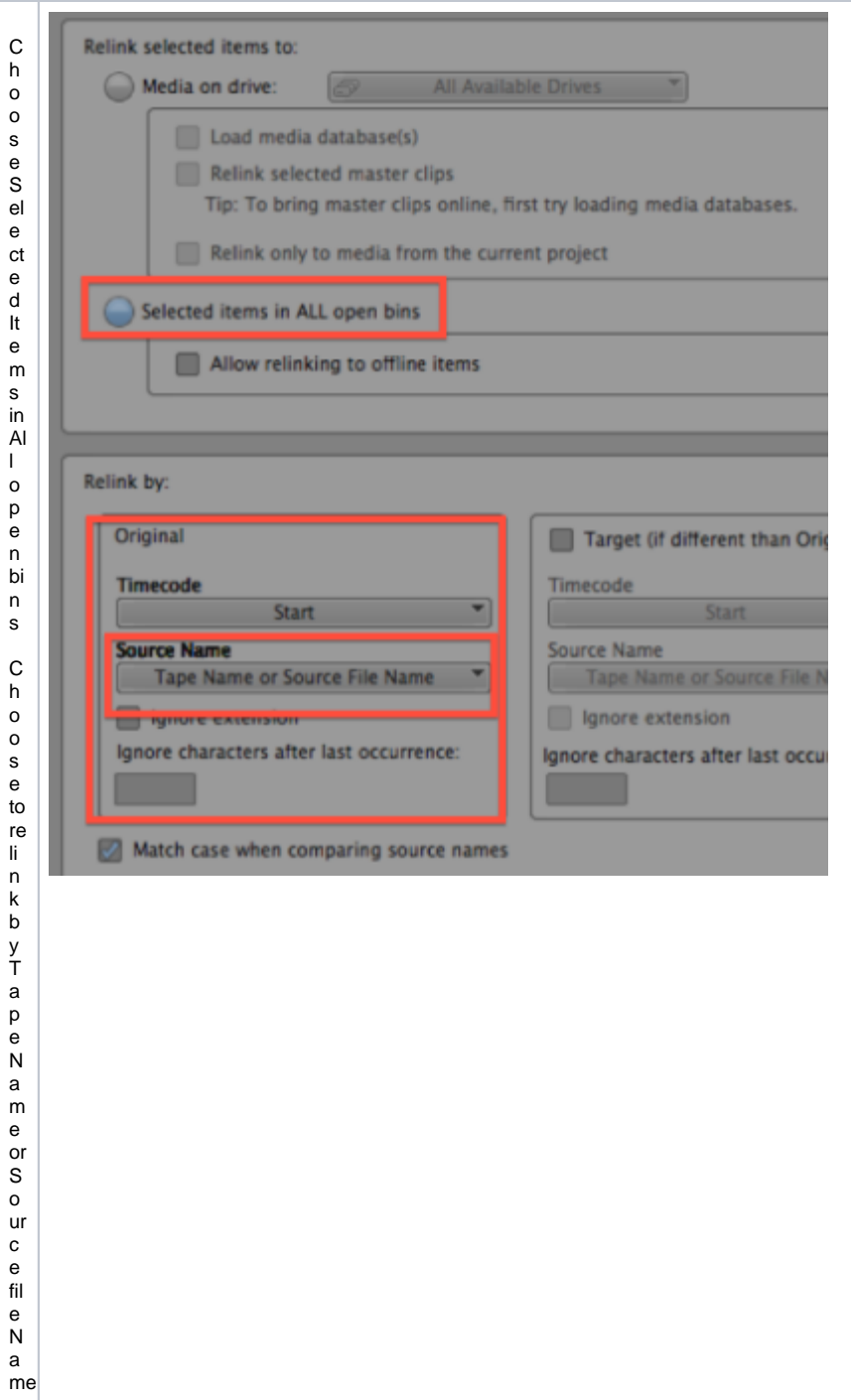

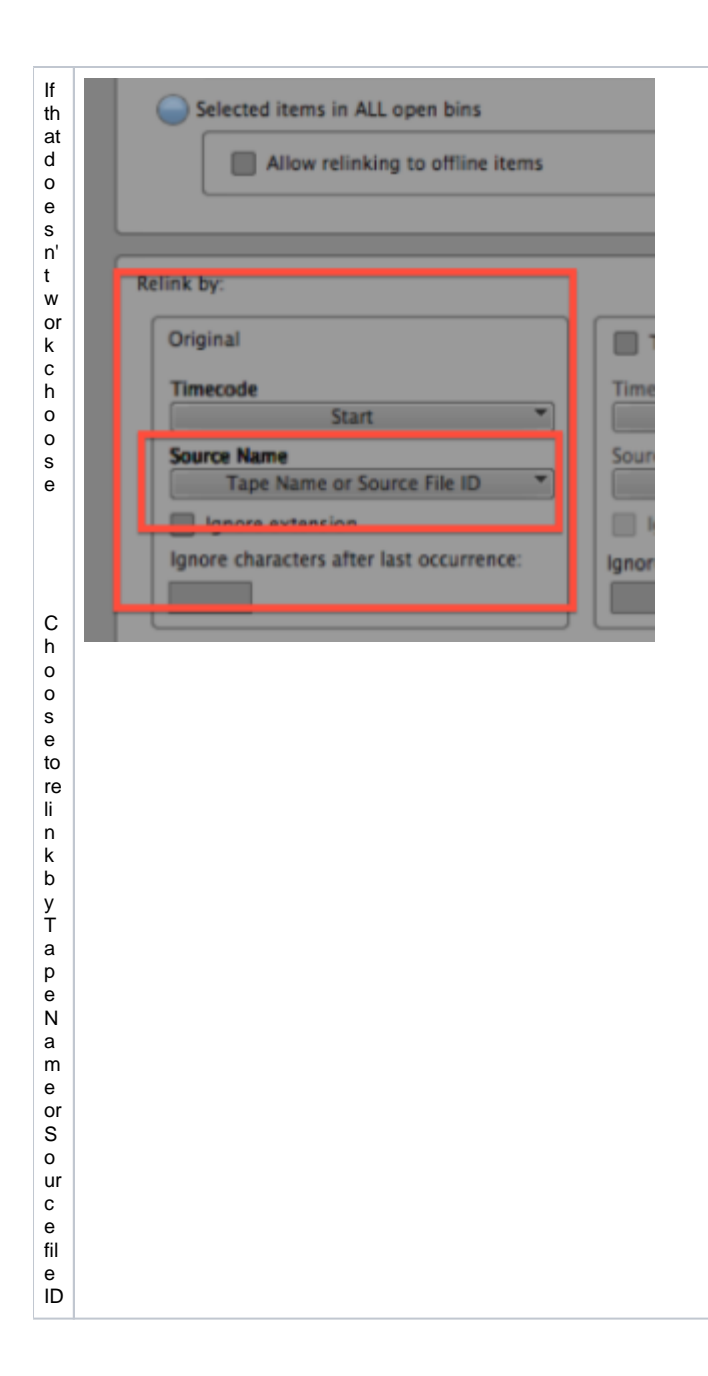

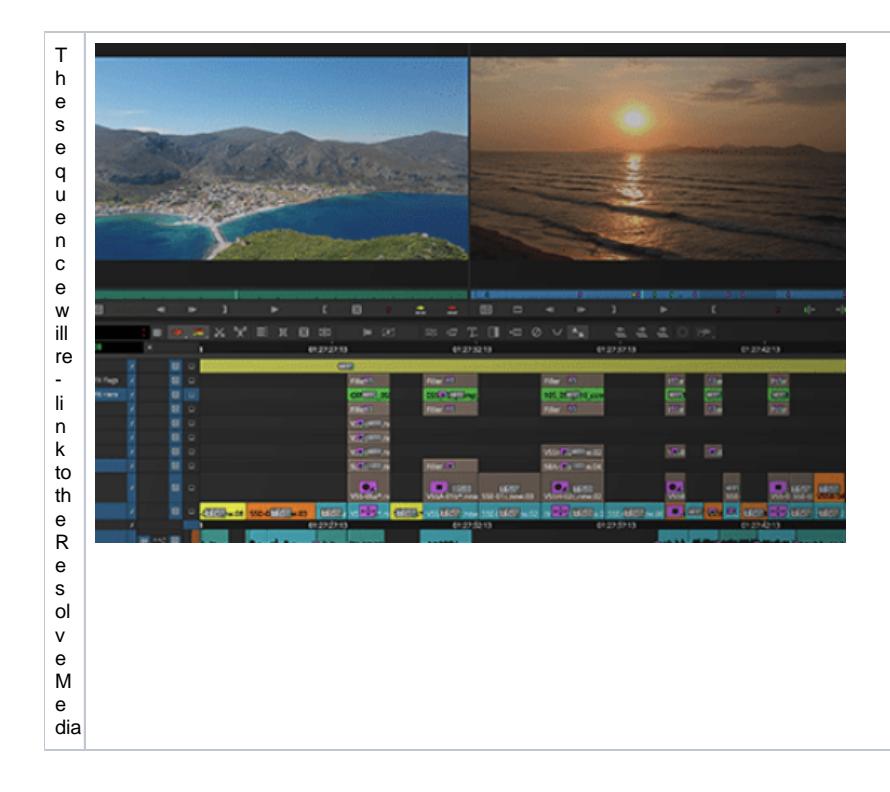